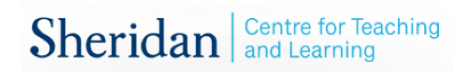

## *Subscripts & Superscripts*

Add a single character subscript using the \_ button.

 $x_6$   $r_0$   $r_0$   $c_1 \leq c_2$   $c_1 \leq c_1$  $x_{6}$ 

Add a subscript with more than one character using the  $_$  button and putting the subscript in {}.

 $x_{20}$   $x_{20}$  \sum\_{0 < x < 100} \bigcup\_{s \in S}  $x_{20}$ 

Add a superscript the same way you add a subscript, except using the  $\land$  button instead of  $\Box$ .

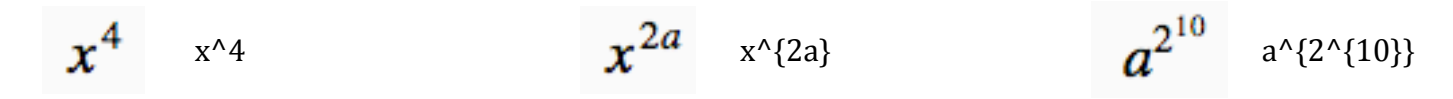

You can add both subscripts and superscripts to the same character. It does not matter what order you apply the subscript and superscript.

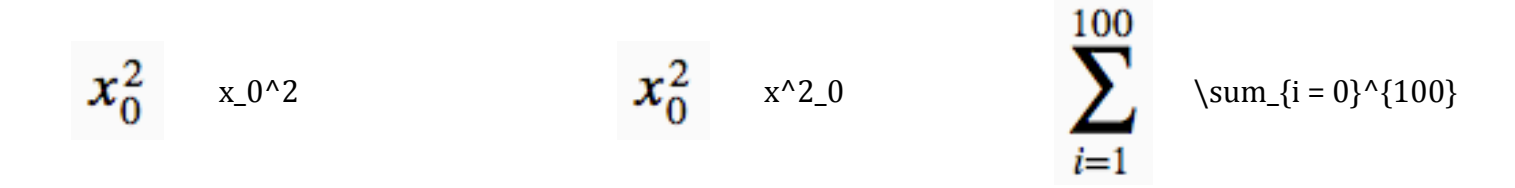

To have the subscript and superscript appear slightly separated, add the empty  $\{\}$  brackets before you add the second script.

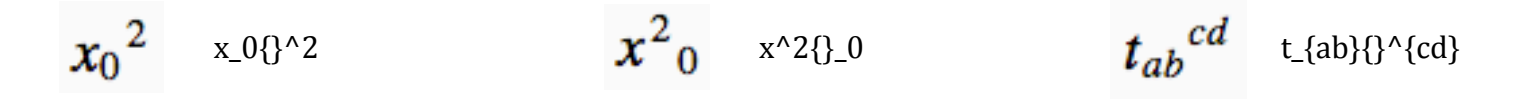